# Bootstrapping101

Psych 5066 Washington University in St. Louis 09/27/2016

#### What's the difference between simulations and bootstrapping?

- **Bootstrapping:** Data —> Model
- **Simulation:** Model —> Data

### Bootstrapping, conceptually

- Resampling technique with replacement
- Allows you to estimate the sampling distribution of a statistic (e.g., confident intervals, bias, variance)
- Bootstrapping is useful for making an estimation of the sampling distribution of the population
- "permutation testing" and "jackknife" techniques

# R package: boot

- the "boot" package repeatedly calls your estimation function, and each time, the bootstrap sample is supplied using an integer vector of indexes
- To install & load:

install.packages("boot")

library(boot)

## Trees data

- We're going to work with the trees data in R.
- To look at the description of the data, type help(trees)
- To look at the top rows of the data, type head(trees)
- To look at the summary stats of the variables, type describe(trees)

## distribution of tree heights

Histogram of Tree Heights

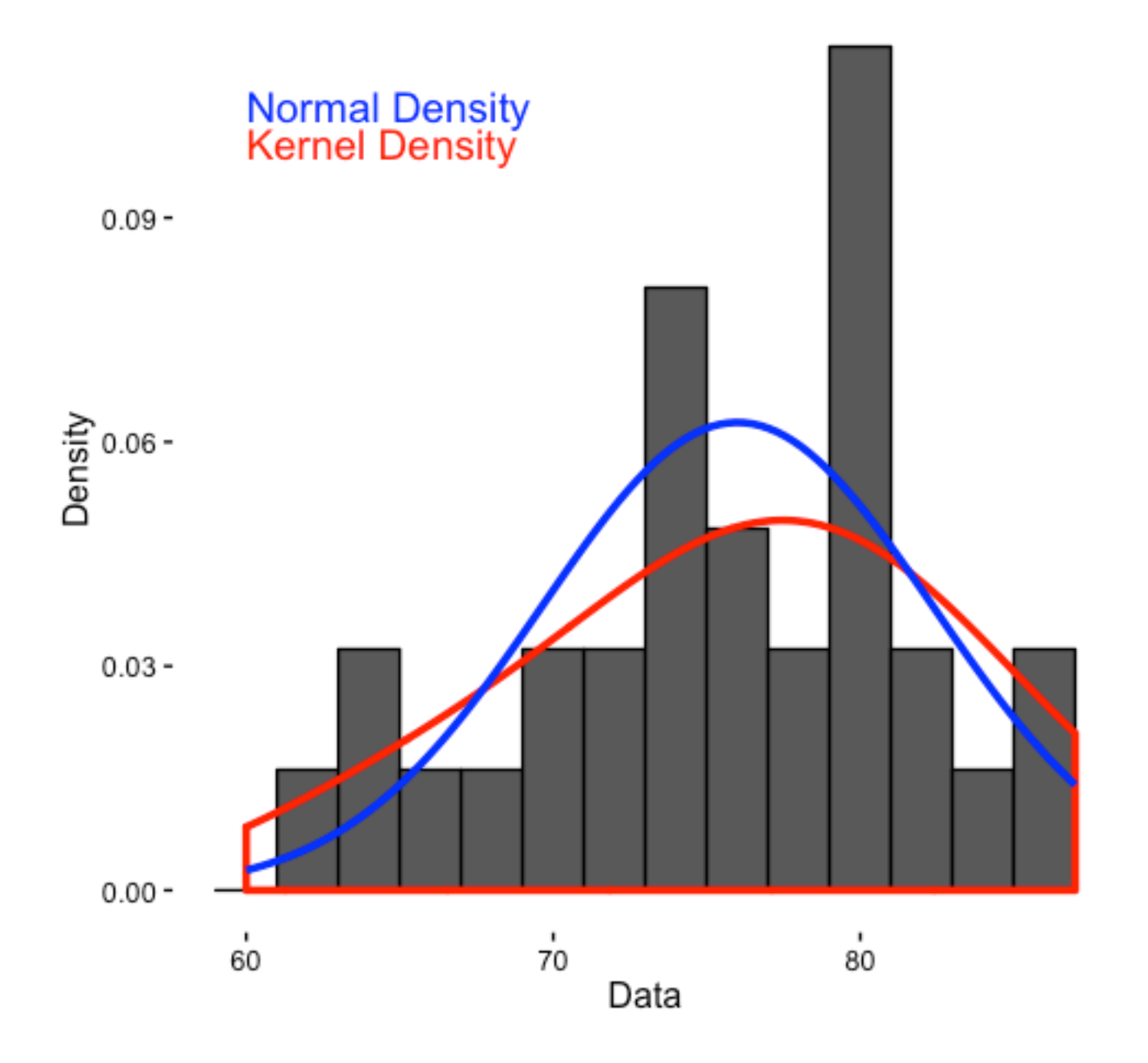

# R package: boot

- the "boot" package repeatedly calls your **estimation function**, and each time, the bootstrap sample is supplied using an integer vector of indexes
- To install & load:

install.packages("boot")

library(boot)

library(psych)

#### There are two steps to bootstrapping with the "boot" package

#### **1.Create an estimation function**

This is a function that you create that will return a vector containing the statistic(s) of interest.

#### **2. Run the bootstrapping procedure**

Generates replicates of a statistic applied to the data. You can will determine how many bootstraps to run (i.e., how many times to resample the statistic)

# Creating Functions in R

- A great feature of R is that we can easily add functions or "verbs" to our data. They are add to the vocabulary of the R language
- my function  $\leftarrow$  function (arg1, arg2, arg3) { statements of what you will do to args return (object) }<br>}

#### Creating an Estimation Function

- Let's say we want to create a function that estimates the mean heights of the trees dataset
- NOTE: this particular function I've created requires the whole data frame as input. You can create similar functions that accomplish the same goal, but look different

```
trees_estimate <- function(data, indices) {
  d = data[indices, ]mean\_height = mean(d$Height) return (mean_height)
}
```
Let's walk through the function we just made

• In our function, we input two arguments (trees data, indices of interest) and output a mean height estimate based on the index 1 and 2 of trees data.

est  $\lt$ -trees\_estimate(data = trees,indices =  $c(1,2)$ )

• As a sanity check, we can compute this!

# Using boot()

• the boot function requires at least 3 arguments

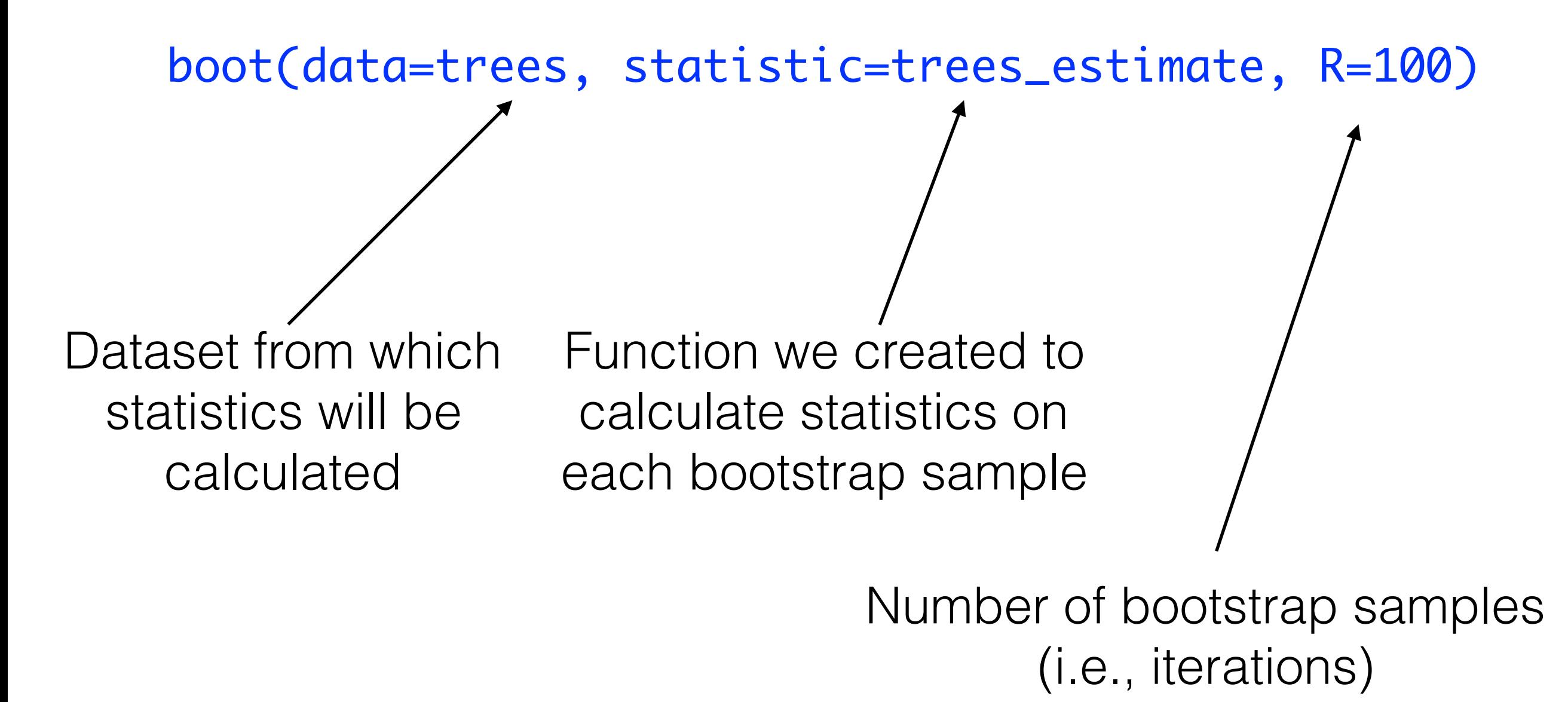

#### Running the simulation with different number of bootstraps

b1 <- boot(data=trees, statistic=trees\_estimate, R=100)

b2 <- boot(data=trees, statistic=trees\_estimate, R=500)

b3 <- boot(data=trees, statistic=trees\_estimate, R=10000)

To view your output, type

print(b1) print(b2) print(b2)

# Interpret your bootstrap

- The boot object gives you the calculated statistics:
	- t0 = the observed value of statistic applied to data
	- $\bullet$  t = matrix with all of the estimates for each statistic
	- bias = difference between mean of sampling distribution and actual mean
	- std. error = standard deviation of sampling distribution

Bootstrap Statistics : original bias std. error t1\* 76 -0.04580645 1.151959

## Plotting the boot objects

• This provides a histogram and Q-Q plot

plot(b1, index=1)

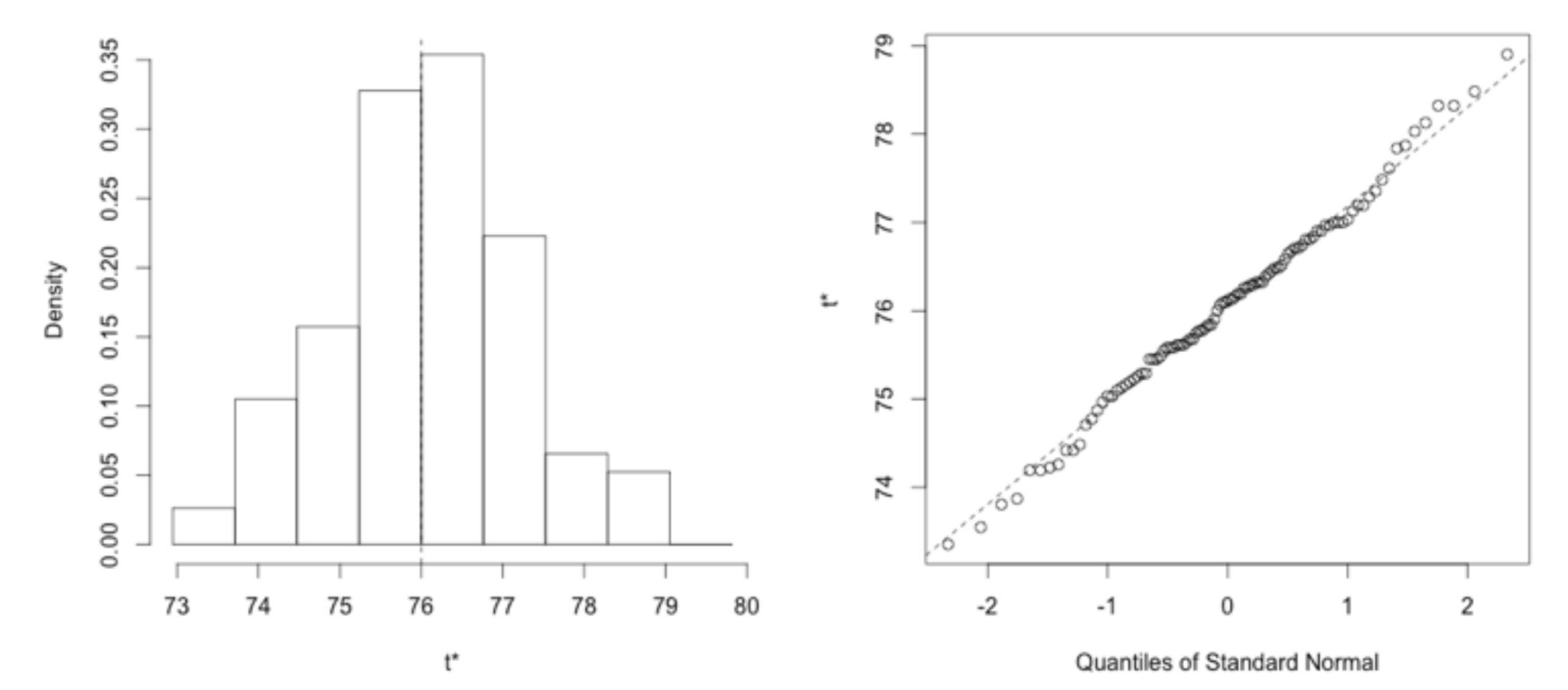

Histogram of t

#### Sampling Distribution of bootstrapped mean tree heights

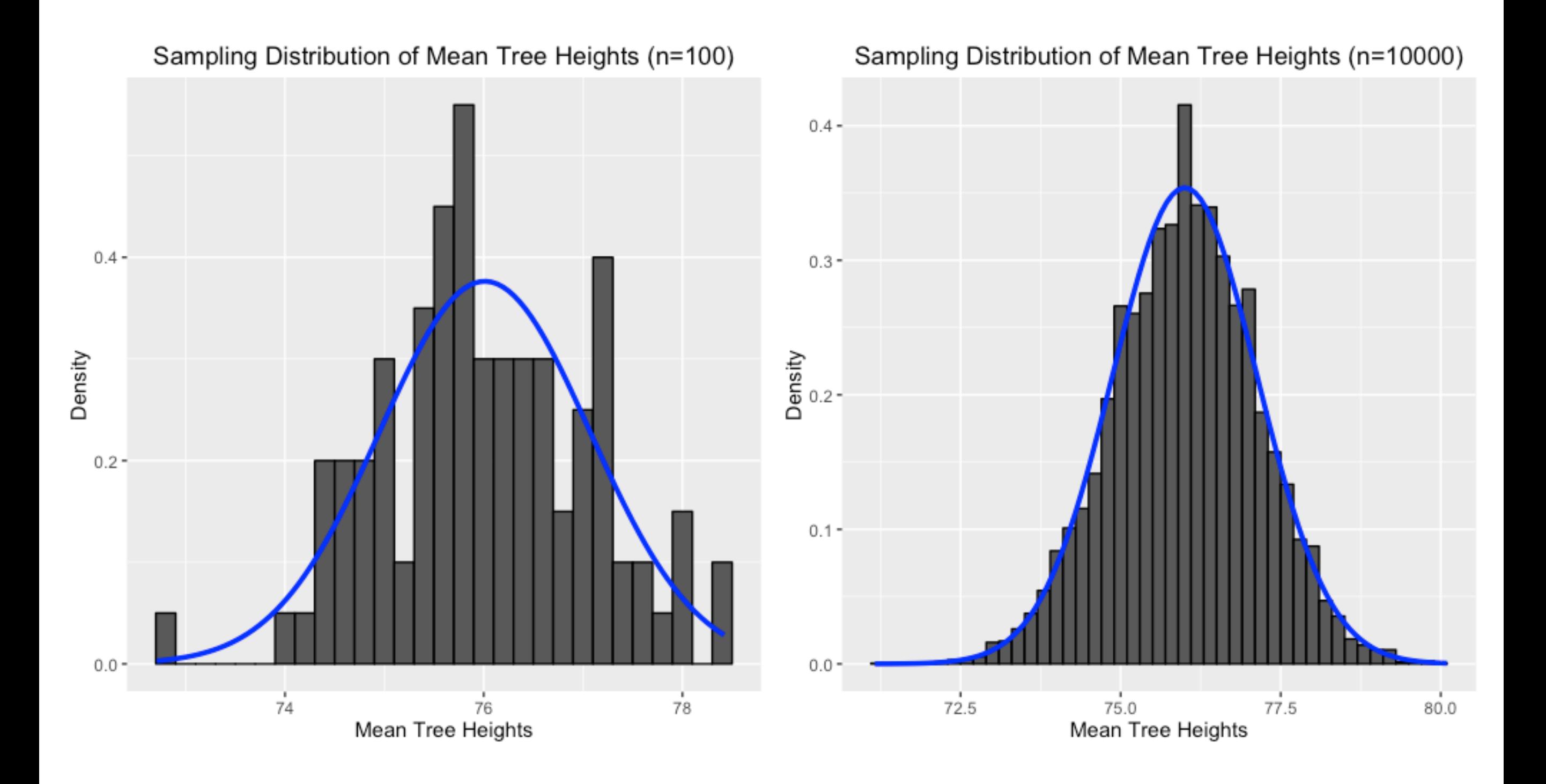

### What if we want to estimate multiple statistics?

• You can modify your estimation function to return multiple objects

```
trees_estimate <- function(data, indices) {
  d = data[indices, ] mean_height = mean(d$Height)
   sd_height = sd(d$Height)
  N = length(indices)
   t_height = mean_height/(sd_height/sqrt(N))
  stat = c(mean\_height, sd\_height, t\_height) return (stat)
```
## Run the bootstrap again

b4 <-boot(data=trees, statistic=trees\_estimate\_multi, R=100)

print(b4)

Bootstrap Statistics : original bias std. error

t1\* 76.000000 0.006129032 1.2488841 (mean)

t2\*  $6.371813 - 0.142528881$ 0.6596065 (standard dev)

t3\* 66.409685 3.02094916 8.1191390 (t-statistic)

NOTE: t\* corresponds to the index of the "stats" vector

Calculate 95% confidence intervals for each of the bootstrapped values

- We can use boot.ci() to generate up to 5 types of equi-tailed two-sided nonparametric confidence intervals
- Here, let's create 95% CI for the tree heights we just estimated with our bootstrap, and save it to a new variable, "ci\_h"

 $ci\_boot \leftarrow boot.ci(boot.out.out=b4, conf = 0.95,$  $type = "perc")$ 

#### Plotting density histogram with confidence intervals

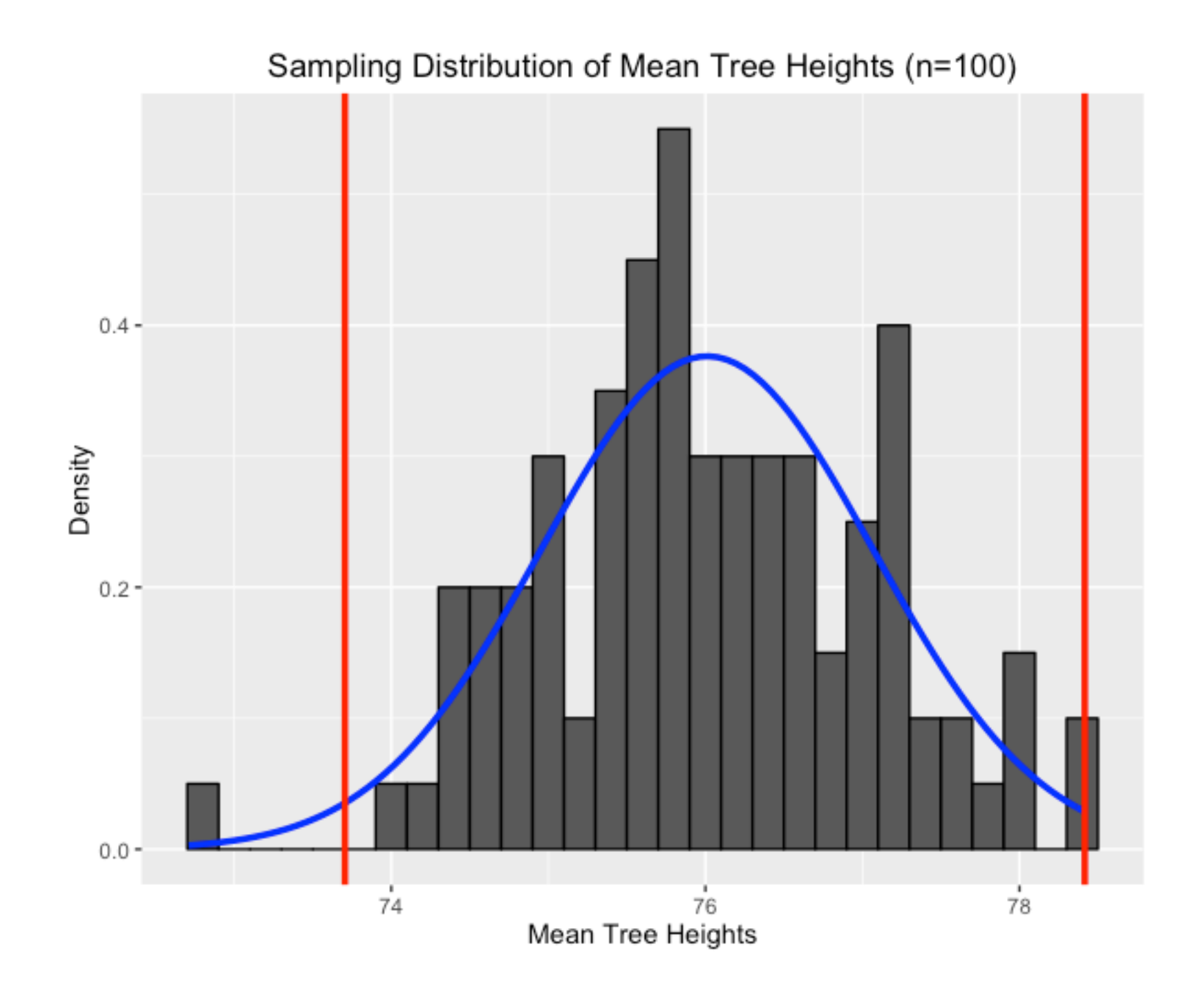